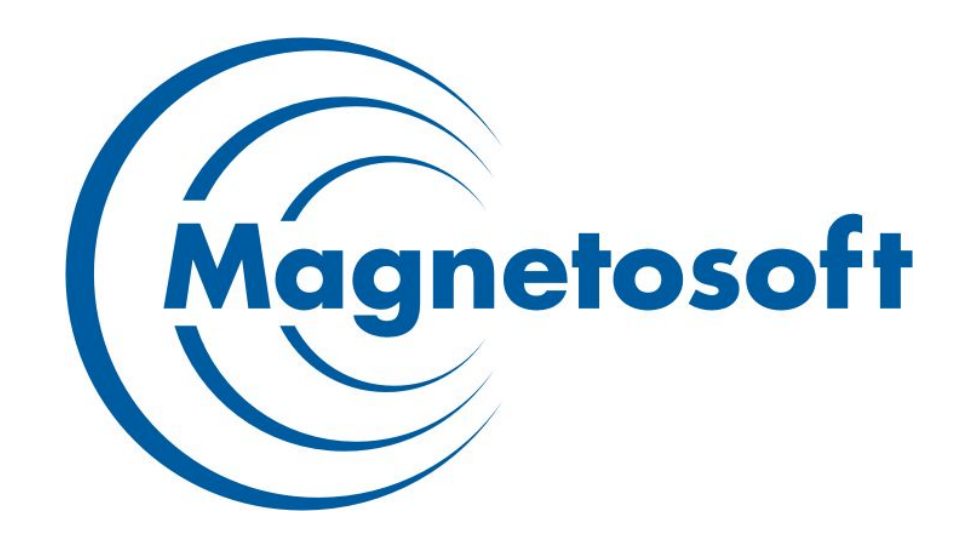

#### **Методики «Inversion of Control» и «Dependency Injection». Применение в Spring.**

Малышкин Фёдор (fedor.malyshkin@magnetosoft.ru)

27 июня 2008

#### Основы. loC.

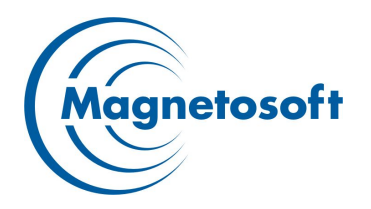

- Концепция, лежащая в основе инверсии управления, часто выражается "голливудским принципом": "Не звоните мне, я вам сам позвоню". IoC переносит ответственность за выполнение действий с кода приложения на фреймворк.
- В отношении конфигурирования это означает, что если в традиционных контейнерных архитектурах наподобие EJB, компонент может вызвать контейнер и спросить: "где объект Х, нужный мне для работы?", то в IoC сам контейнер выясняет, что компоненту нужен объект Х, и предоставляет его компоненту во время исполнения.

#### **Основы. DI**

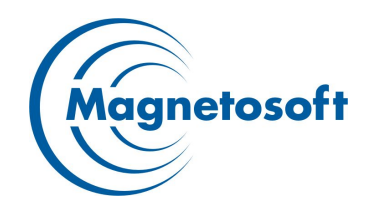

- ⬤ В самом названии закладывается смысл зависимости не создаются вашим кодом: они внедряются контейнером.
- ⬤ Контейнер, среди прочего, может подставлять свои реализации, удовлетворяющие описанным интерфейсам. Это могут быть альтернативные реализации, прокси реальных объектов или иначе сконфигурированные старые реализации.
- ⬤ Со стороны потребителя необходимо лишь приготовить пространство для зависимости (property).

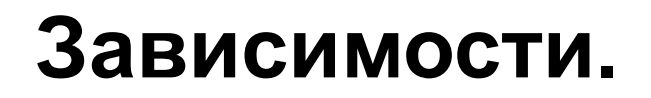

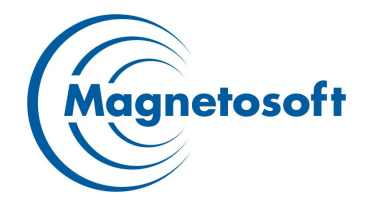

4

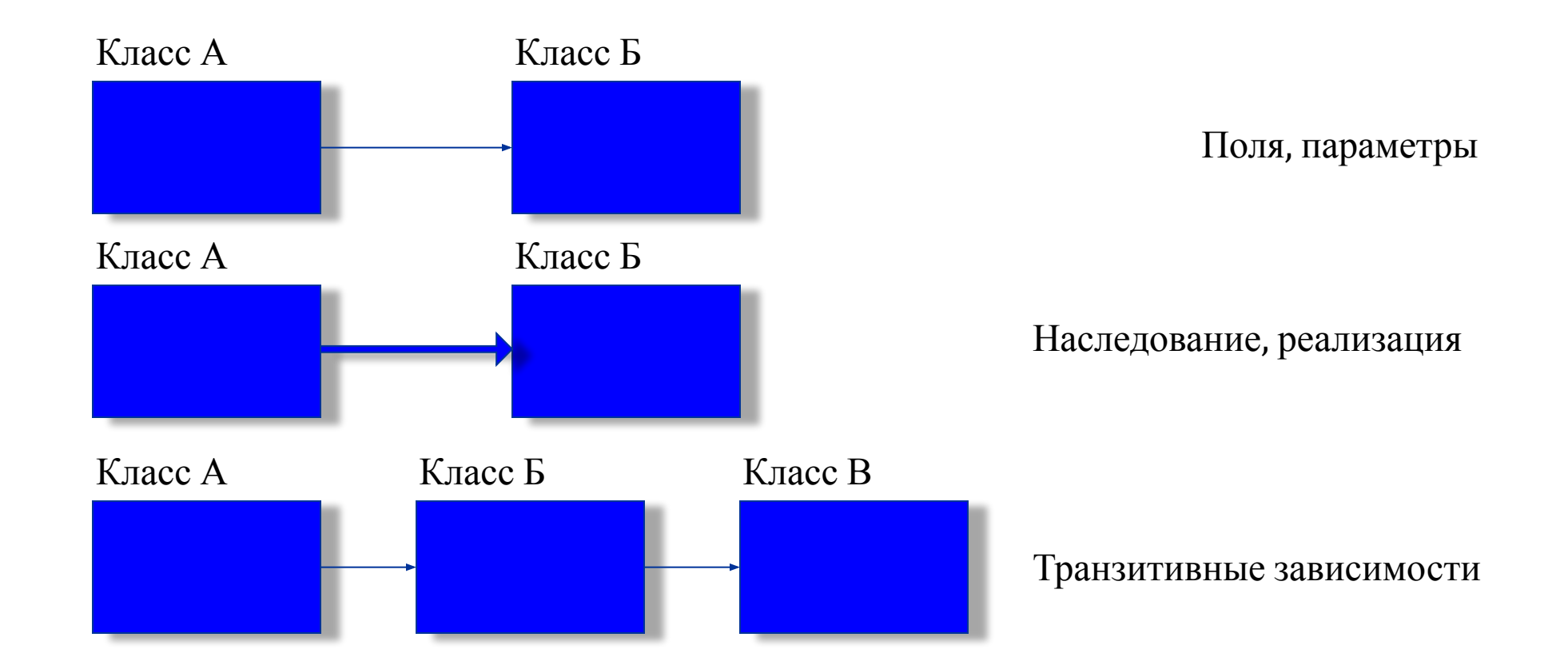

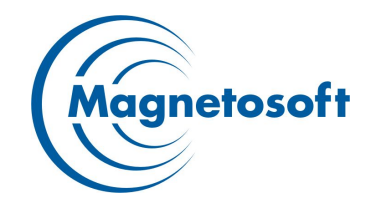

```
public class LoginManager
```
{<br>

.....

{

}

}

....

```
 private UserList myUserList = new UserList();
```
 **public boolean** authenticateUser(String theUserName, String thePassword)

```
 User aUser = myUserList.getUserByName(theUserName);
 return thePassword.equals(aUser.getPassword());
```
## **Пример 1. Недостатки.**

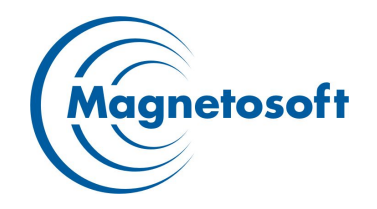

- Если захочется каким-то образом изменить способ хранения пользователей, например, использовать базу данных или LDAP, придется переписать LoginManager, чтобы он создавал соответствующий класс для работы со списком пользователей.
- ⬤ Если предположить, что класс UserList зависим от платформы, например, использует JNI или пользуется каким-либо API, специфичным для какой-то платформы, то LoginManager будет также платформенно-зависимым.
- Таким образом, из-за зависимости компонентов страдает **переносимость** и возможность их **повторного использования**.

## **Пример 1. Улучшения.**

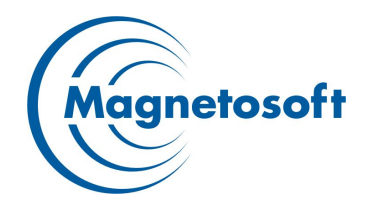

7

```
public interface UserStorage {
  User getUserByName(String theUserName);
}
```

```
public class UserList implements UserStorage { .... } 
public class LoginManager
```

```
 private UserStorage myUserList = new UserList();
```

```
 public boolean authenticateUser(String theUserName, String 
 thePassword)
```

```
 User aUser = myUserList.getUserByName(theUserName);
 return thePassword.equals(aUser.getPassword());
```
}

{

.....

{

#### **Пример 1. UML. Начальная диаграмма классов.**

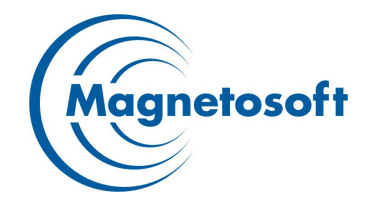

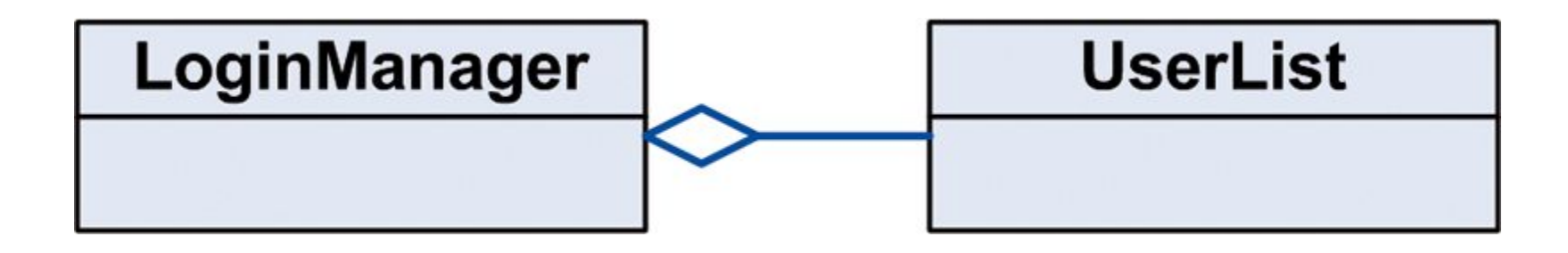

#### **Пример 1. UML. Диаграмма классов с вынесением зависимости.**

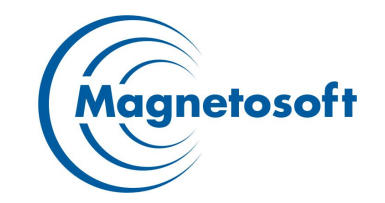

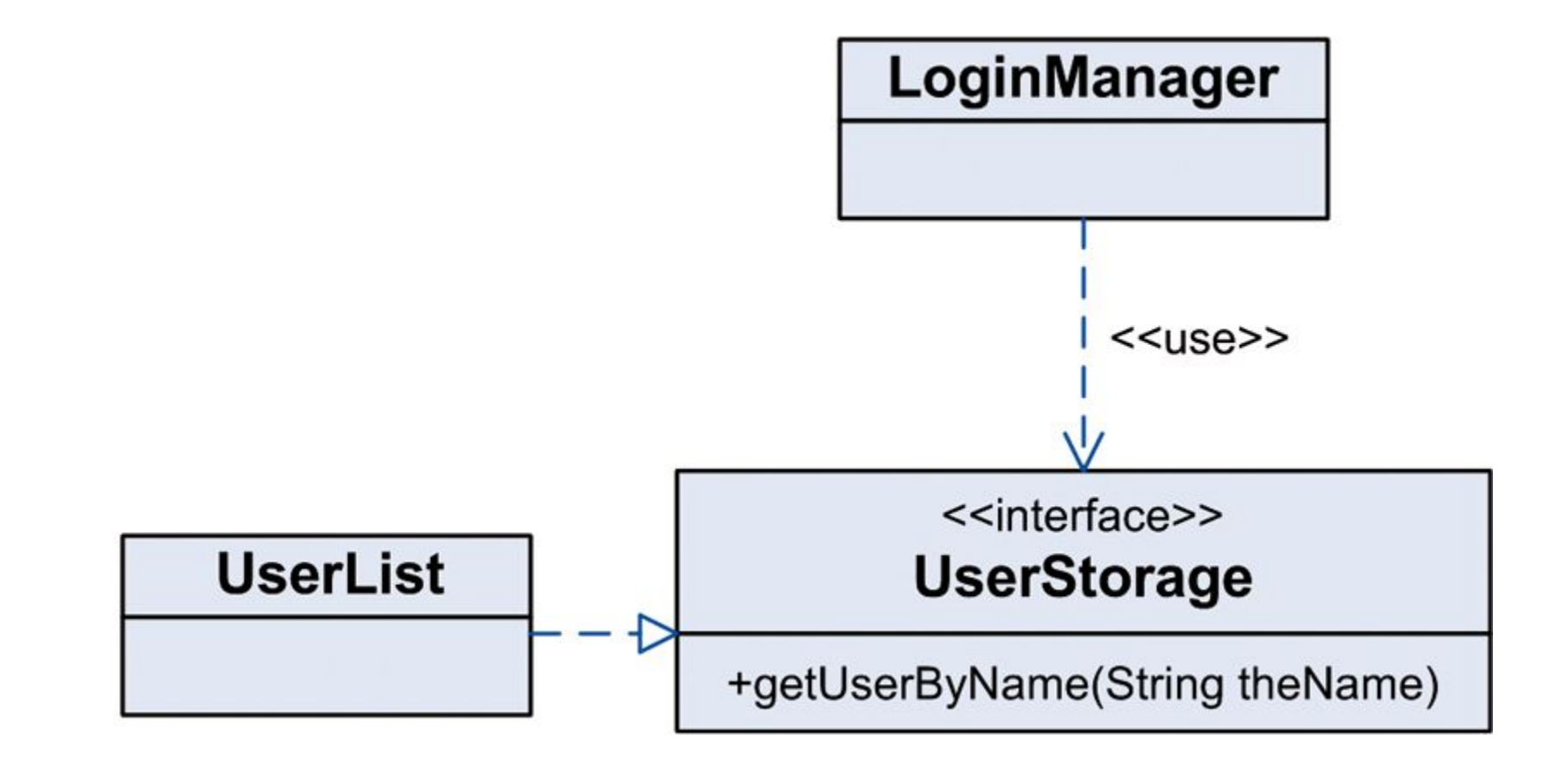

9

## **Пример 1. Итоги.**

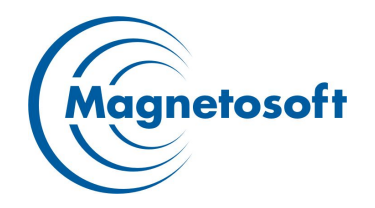

10

⬤ Итак, мы имеем прекрасные переносимые компоненты LoginManager, UserList, JdbcUserStorage, LdapUserStorage. Не стоит думать, что мы избавились от необходимости соединять их вместе.

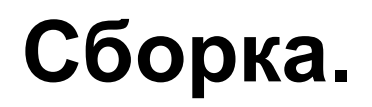

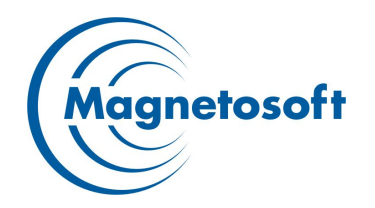

Для использования созданных нами компонентов необходим некий класс RuntimeAssembler, который будет делать грязную работу по соединению компонентов в единую систему.

## **Пример 2. Сборщик (Composer, Assembler).**

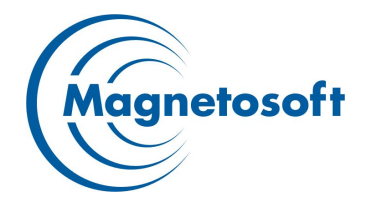

**public final class** SimpleSystemAssembler

```
 public void main(String[] args)
```
{

}

}

{

}

```
 {
   LoginManager aManager = new LoginManager();
   aManager.setUserStorage(new UserList());
   aManager.authenticateUser("user", "test");
```
**public final class** ComplexSystemAssembler

```
 public void main(String[] args)
```

```
 {
   LoginManager aManager = new LoginManager();
   aManager.setUserStorage(
    new JdbcUserStorage("jdbc:mysql:...", "mysql", "mysql"));
   aManager.authenticateUser("user", "test");
```
## Пример 2. UML.

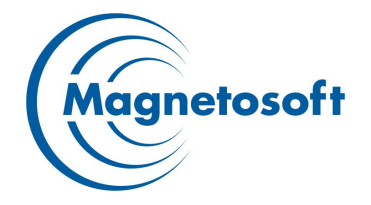

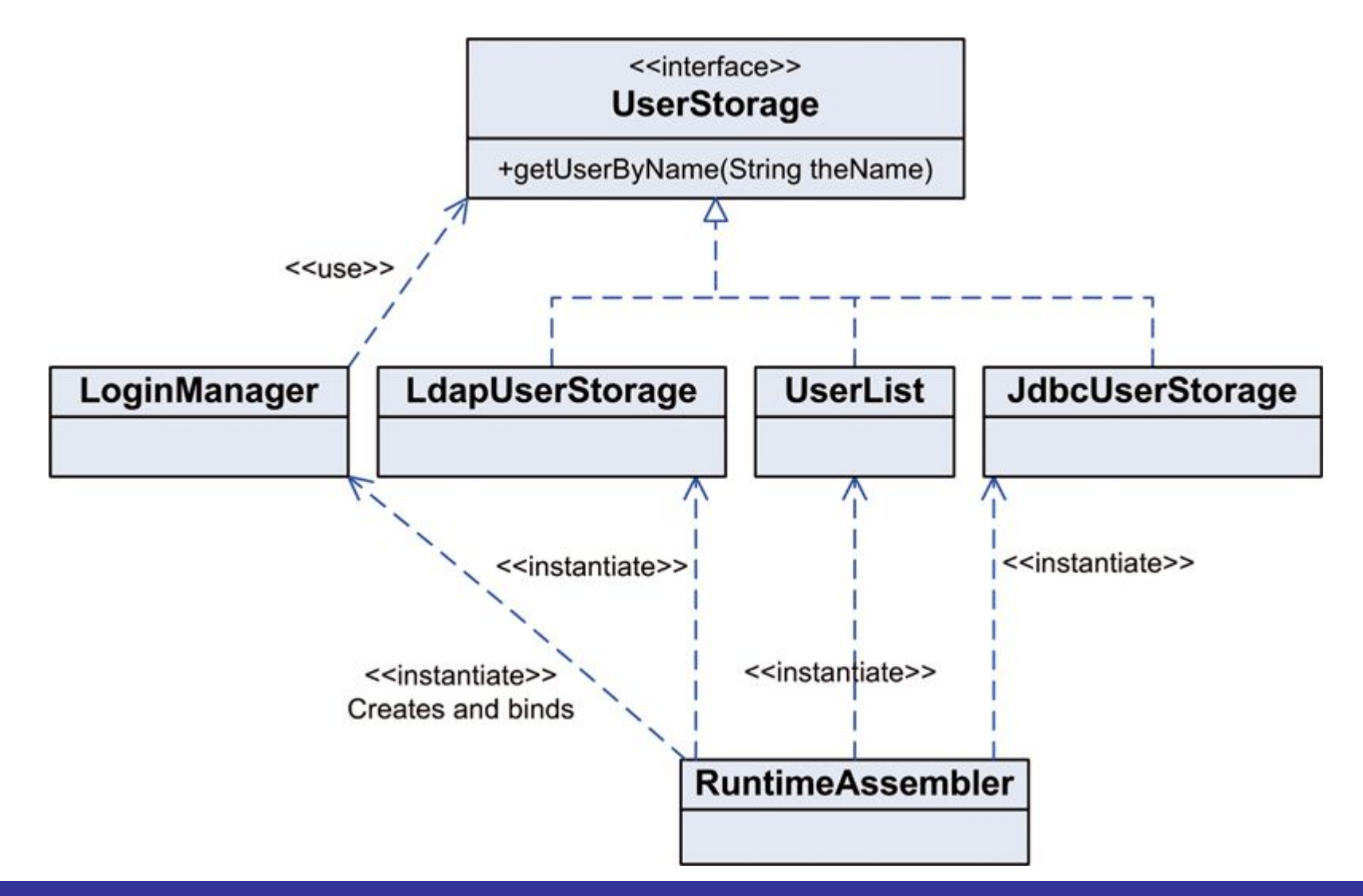

## **Сборка. Итоги.**

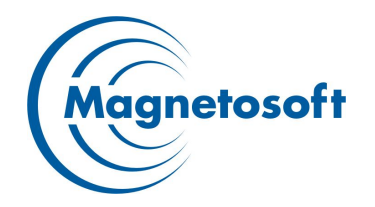

- RuntimeAssembler-классы не предназначены для повторного использования или наследования от них. В больших системах эти классы максимально запутаны.
- ⬤ IoC-контейнеры как раз и предназначены для упрощения соединения компонентов. Все они позволяют использовать API и создавать RuntimeAssember-классы, при этом XMLконфигурация системы и RuntimeAssembler не понадобятся.

## **Service Locator**

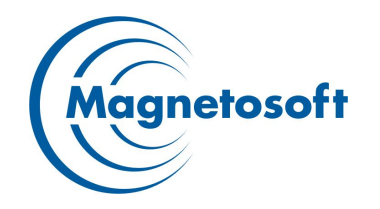

⬤ Альтернативой паттерну вынесения зависимости (Dependency Injection) является паттерн Service Locator. Он широко используется в J2EE. Так, ServiceLocator может инкапсулировать все JNDI-вызовы J2EE-системы или создание (получение) UserStorage-реализации в нашем примере. Основным отличием Dependency Injection и Service Locator является то, что в Service Locator для получения реализации UserStorage используется вызов объекта ServiceLocator, в то время как в Dependency Injection ассемблер создает связь автоматически.

## **Пример 3. Service Locator**

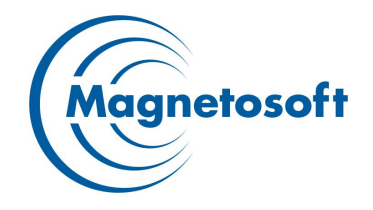

```
// Service Locator
public LoginManager()
{<br>}
  myUserList = ServiceLocator.getUserStorage();
}
```
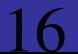

#### **Пример 3. UML.** Magnetosoft <<interface>> **UserStorage** +getUserByName(String theName) コ  $<<$ use $>>$ LoginManager **LdapUserStorage JdbcUserStorage** <<instantiate>> <<instantiate>>  $<<$ use>> **RuntimeAssembler**

## Пример 3. Итоги

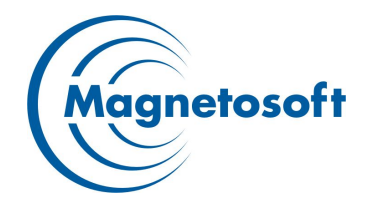

- Очевидно, что в паттерне ServiceLocator есть зависимость между LoginManager и ServiceLocator, в то время как LoginManager не зависит от RuntimeAssembler в Dependency Injection. Каждый может выбирать один из этих IoC-паттернов, в зависимости от своих нужд и задач.
- Далее будет рассмотрен IoC-контейнер, реализованный в Spring Framework.

# **Spring**

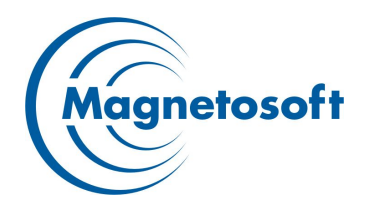

SpringFramework Spring Framework представляет собой набор готовых решений для использования всех основных Enterpise Java технологий — JDBC, ORM, JTA, Servlets/JSP, JMX и многих других. Абстрактные классы, фабрики и бины разработаны таким образом, чтобы программисту оставалось написать только свою логику

## **Spring. Элементы.**

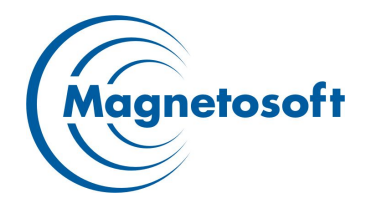

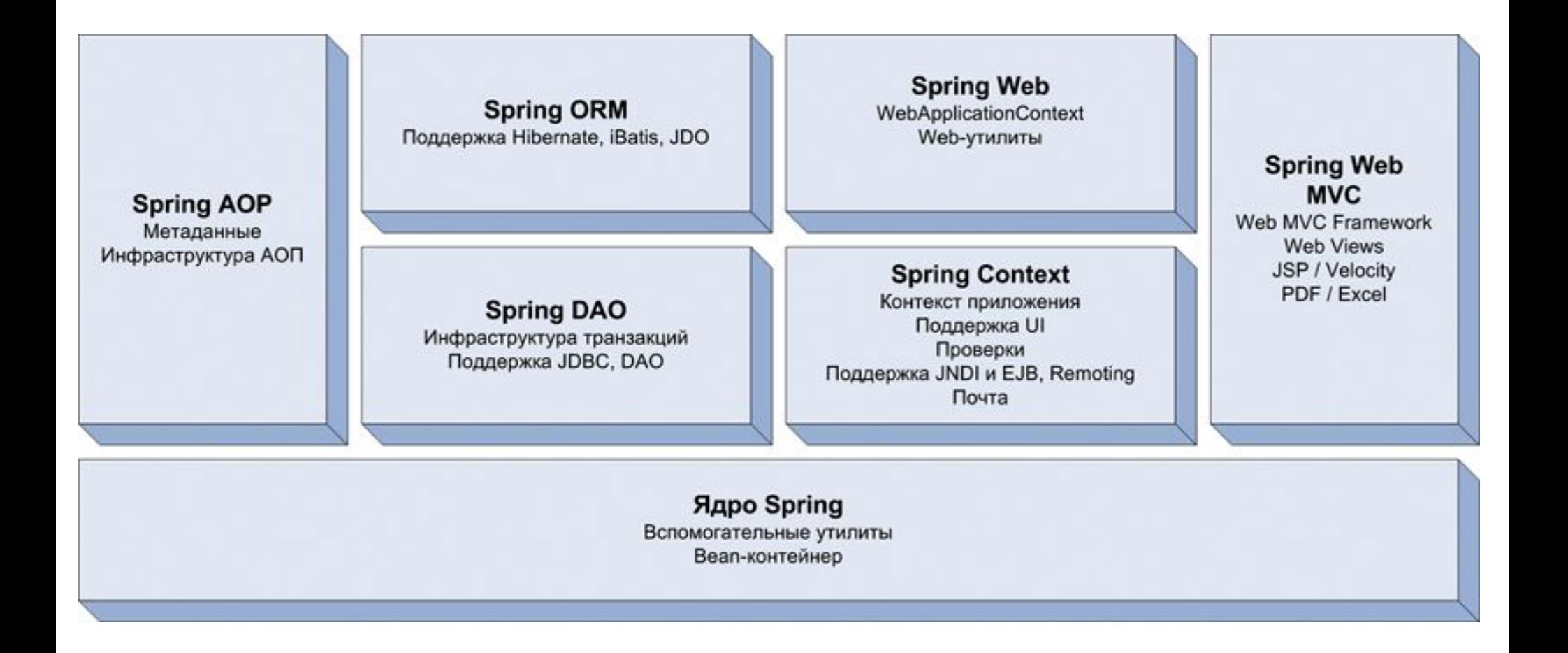

# **Пример 4. Spring Container.**

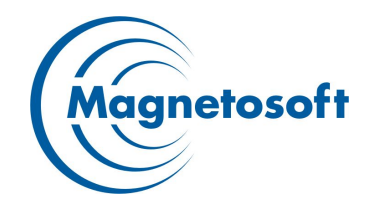

⬤ XML файл контейнера может быть таким:

<beans>

<bean id="helloWorld" class="samples.HelloWorldImpl"> <property name="message"> <value>Sergei</value> </property> </bean>

</beans>

# **Пример 4. Spring Container.**

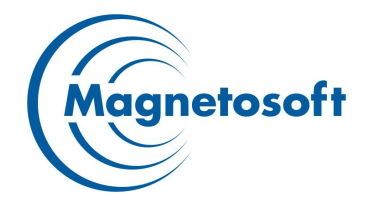

```
public class HelloWorldImpl {
   private String myMessage;
   public void setMessage(String theMessage) {
    myMessage = theMessage;
   }
   public void sayMessage() {
    System.out.println("Hello world!Hello " + myMessage + "!");
   }
}
```

```
public class Application {
```
}

}

```
public static void main(String[] args) {
```
BeanFactory aBeanFactory = **new** XmlBeanFactory("sample-beans.xml"); HelloWorld aHelloWorld = (HelloWorld) aBeanFactory.getBean("helloWorld"); // выводит "Hello world!Hello Sergei!" в System.out aHelloWorld.sayMessage();

## **Создание объектов**

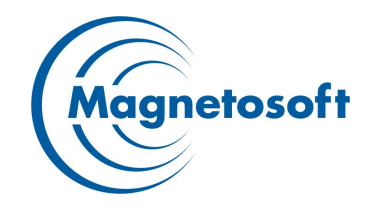

- ⬤ В приведенном примере за конструирование объекта helloWorld отвечает контейнер – атрибут class элемента bean соответствует вызову конструктора без параметров.
- Spring поддерживает широкий спектр механизмов создания объектов – вызов конструктора с параметрами или без, использование фабрик классов или фабричных методов.

## **Конструктор без параметра**

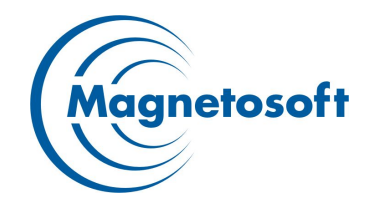

<bean id="helloWorld" class="sample.helloWorldImpl">

....

</bean>

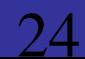

### **Конструктор с параметрами**

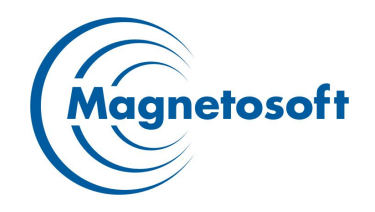

<beans>

<bean id="exampleBean" class="examples.ExampleBean">

<constructor-arg>

<ref bean="anotherExampleBean"/>

</constructor-arg>

<constructor-arg>

<ref bean="yetAnotherBean"/>

</constructor-arg>

<constructor-arg type="int">

<value>1</value>

</constructor-arg>

</bean>

<bean id="anotherExampleBean" class="examples.AnotherBean"/>

25 <bean id="yetAnotherBean" class="examples.YetAnotherBean"/>

 $\sim$  /  $\sim$   $\sim$   $\sim$   $\sim$ 

## **Фабричный метод**

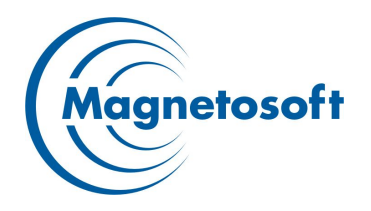

26

```
<?xml version="1.0" encoding="UTF-8"?>
<beans>
  <bean id="exampleBean" class="examples.ExampleBean" 
  factory-method="createInstance">
   <constructor-arg>
      <ref bean="anotherExampleBean"/>
   </constructor-arg>
   <constructor-arg>
      <ref bean="yetAnotherBean"/>
   </constructor-arg>
   <constructor-arg>
      <value>1</value>
   </constructor-arg>
  </bean>
  <bean id="anotherExampleBean" class="examples.AnotherBean"/>
  <bean id="yetAnotherBean" class="examples.YetAnotherBean"/>
```
### **Фабрика классов**

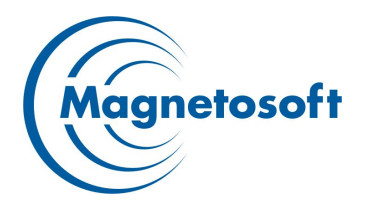

27

<beans> <bean id="exampleBean" factory-bean="factory" factory-method="createInstance"> <constructor-arg> <ref bean="anotherExampleBean"/> </constructor-arg> <constructor-arg> <ref bean="yetAnotherBean"/> </constructor-arg> <constructor-arg> <value>1</value> </constructor-arg> </bean> <bean id="anotherExampleBean" class="examples.AnotherBean"/> <bean id="yetAnotherBean" class="examples.YetAnotherBean"/> <bean id="factory" class="examples.UserFactory

 $\mathcal{L}$  and  $\mathcal{L}$  and  $\mathcal{L}$  are all  $\mathcal{L}$  and  $\mathcal{L}$ 

### **Установка зависимостей и свойств**

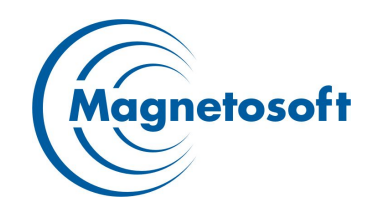

- ⬤ Возникает вопрос: "Какие типы данных могут быть установлены при помощи элемента property?", - ответ: "Любые".
- ⬤ Spring использует технологию JavaBeans для установки свойств объектов, эта технология частично используется в JSP для установки свойств типа String и примитивных типов, но в Spring она используется гораздо шире – интерфейс PropertyEditor позволяет устанавливать значения свойств любых типов.
- ⬤ Поддерживаются стандартные коллекции из java.util: List, Set, Map, Properties, а также ссылки на объекты в контейнере по имени и значение null.

#### **Установка зависимостей и свойств**

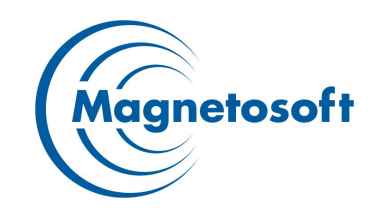

- ⬤ java.util.Properties задается элементом props, отдельные свойства добавляются при помощи вложенного элемента prop, где атрибут key задает имя свойства, а текст внутри – значение.
- java.util.Map задается элементом map, отдельные элементы добавляются при помощи вложенного элемента entry, где атрибут key задает имя свойства, а значение – это значение внутреннего элемента. Внутренний элемент entry может представлять любой объект, в том числе и Map.
- java.util.List, java.util.Set представляются элементами list и set соответственно. Каждый внутренний элемент представляет собой значение элемента списка (множества).
- 29 ⬤ ссылка на объект из контейнера – представляется элементом ref, причем ссылка на объект, определенный в том же файле, использует атрибут local, а в любом из конфигурационных файлов – bean.

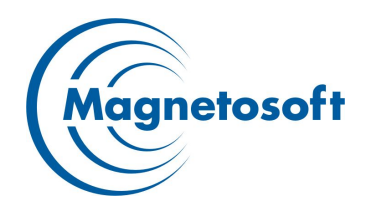

Избавление от зависимости от конкретной реализации обладает следующими преимуществами:

- 1. Повышается тестируемость кода. Вместо конкретной реализации всегда можно подсунуть Mock.
- 2. При написании распределенного приложения достаточно реализовать специфичную для клиента версию контракта (интерфейса).
- 3. В том случае, когда «клиент» напрямую зависит от «другого» класса, существует большая опасность завязаться на особенности конкретной реализации «другого» класса. Таким образом, изменения в реализации «другого» могут отразится и на «клиенте», и вызвать в нем так же ряд изменений.